## **COME ELIMINARE UN SOCIO**

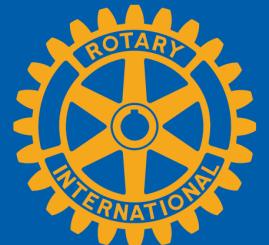

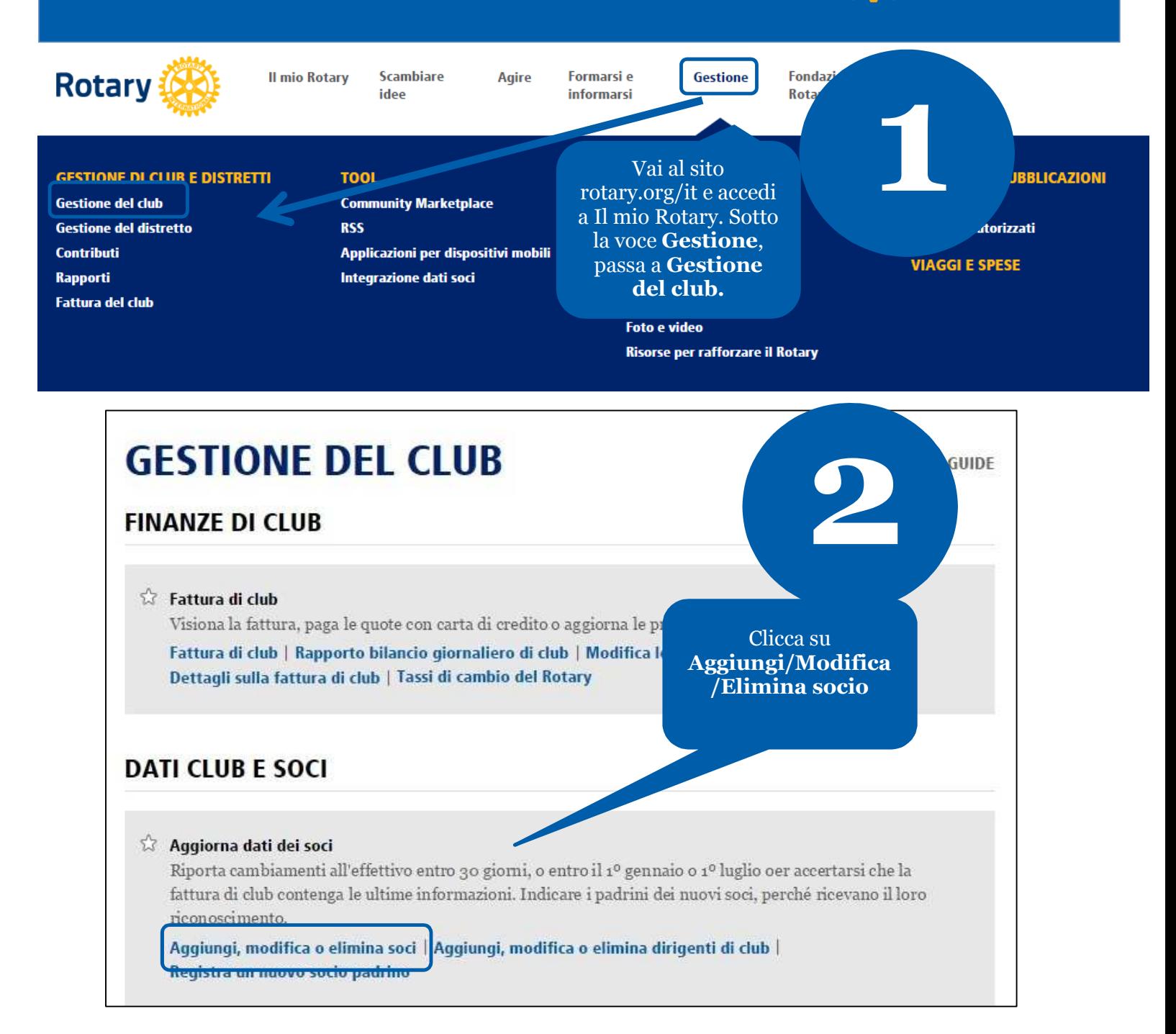

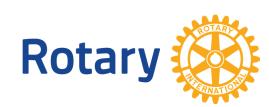

**Maggio 2015**

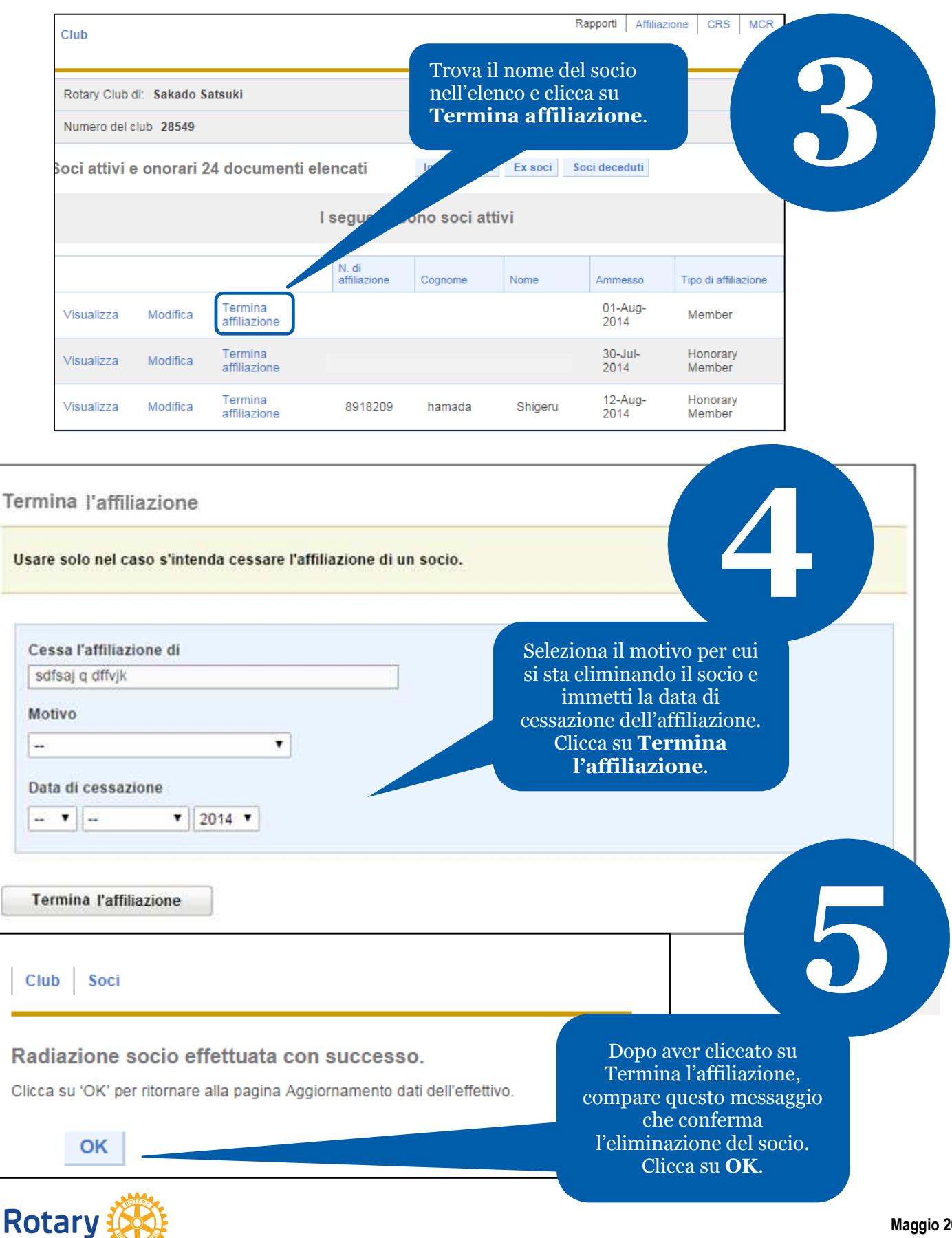

**Maggio 2015**